## **POS**

1. 2. 1. 2. 3. 4. a. b. c. 1. *POS* :  $-$  (). : , ,  $\overline{\phantom{a}}$  : ( ), ( ), ( ), *POS* : . , .

2. 3. . . . .

 $\odot$ 

*POS* . UTC *POS* . **UseLocalTimestamp** "**1**" ( . , . [Windows](https://docs.itvgroup.ru/confluence/pages/viewpage.action?pageId=124979982)).

MS SQL. MS SQL Server, *POS ,* .

, (). **POS-** ; , ; .

, MS SQL Server – . , [http://www.microsoft.com](http://www.microsoft.com/).

,  $() - . : .$  $() - . : .$  $() - . : .$ 

*POS* intellect.sec  $() - . :$ 

.

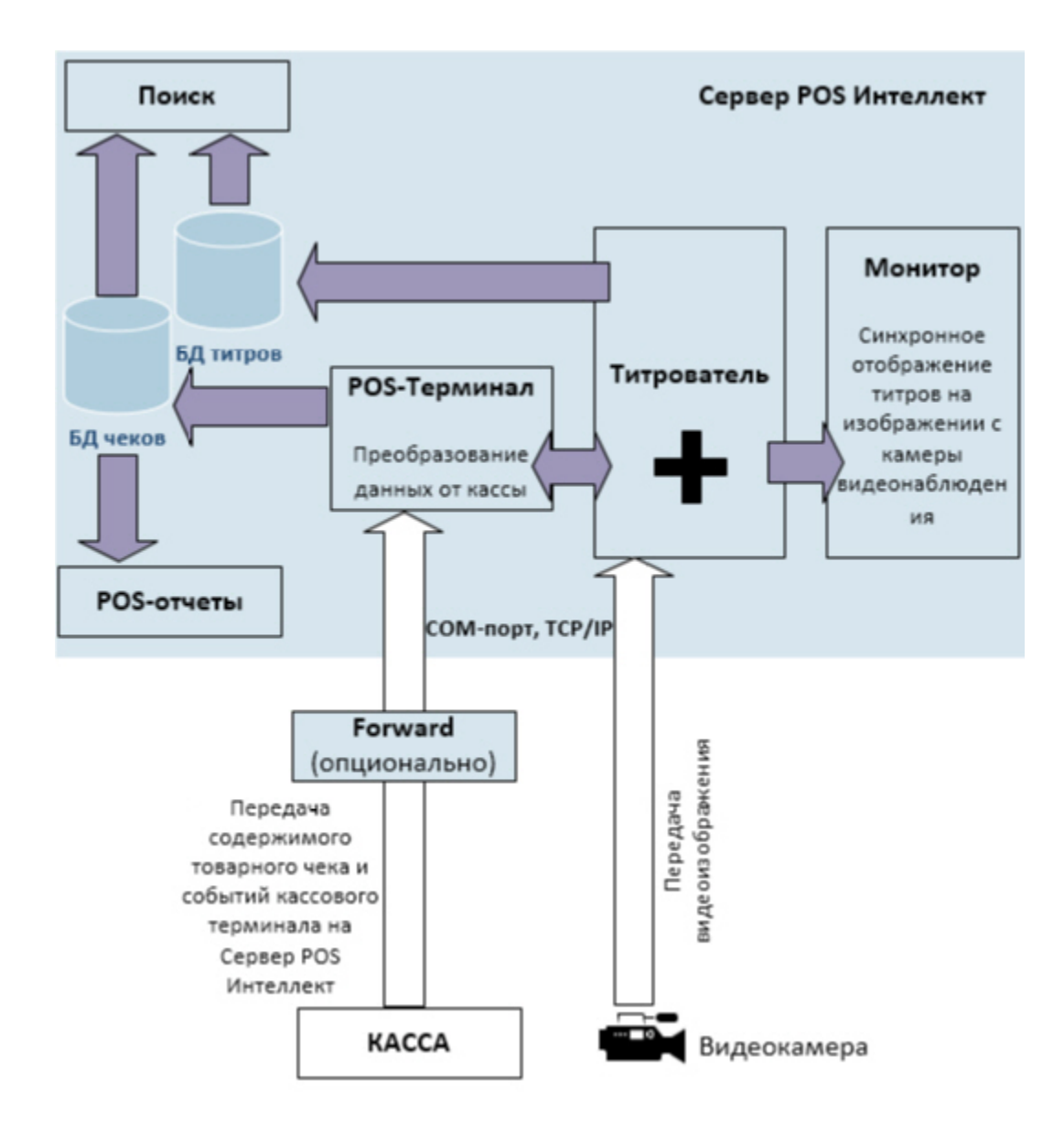